## **Smuxi - Bug # 638: Crash dialog closes without user interaction**

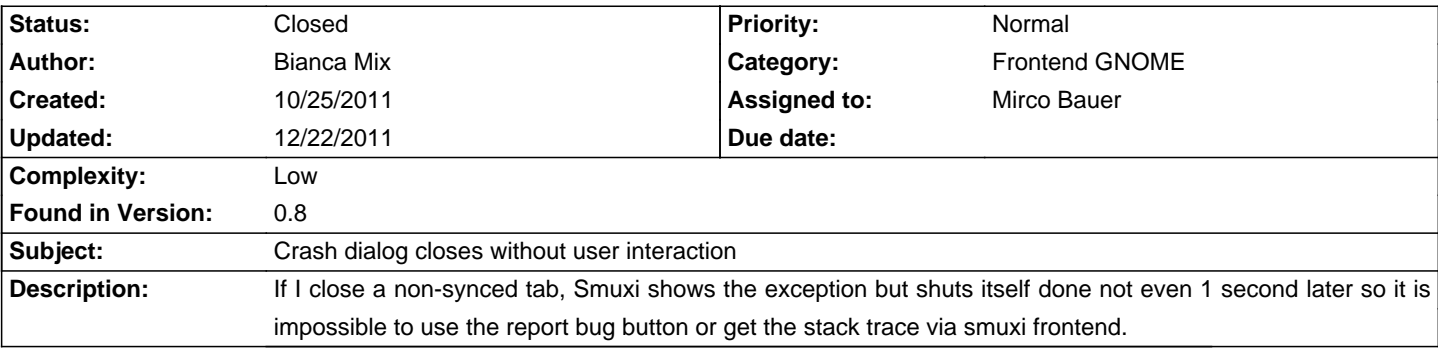

### **Associated revisions**

#### **12/22/2011 07:13 AM - Mirco Bauer**

[Frontend-GNOME] Don't force quit for unhandled exceptions as ShowException() might not block (closes: #638)

#### **History**

**10/25/2011 08:54 PM - Bianca Mix**

stack trace:

<pre>

2011-10-25 22:21:31,789 [Main] DEBUG TRACE - [smuxi-frontend-gnome.exe] MessageTextView.AddMessage(msg = -!- Connecting to Twitter..., addLinebreak = True)

(smuxi-frontend-gnome:6487): Gtk-CRITICAL \*\*: IA\_\_gtk\_widget\_get\_name: assertion `GTK\_IS\_WIDGET (widget)' failed

(smuxi-frontend-gnome:6487): Gtk-CRITICAL \*\*: IA\_\_gtk\_text\_buffer\_move\_mark: assertion `!gtk\_text\_mark\_get\_deleted (mark)' failed 2011-10-25 22:21:31,791 [Main] DEBUG TRACE - [smuxi-frontend-gnome.exe] Frontend.\_OnUnhandledException(e = GLib.UnhandledExceptionArgs) 2011-10-25 22:21:31,791 [Main] DEBUG TRACE - [smuxi-frontend-gnome.exe] Frontend.ShowException(ex = System.NullReferenceException) 2011-10-25 22:21:31,792 [Main] DEBUG TRACE - [smuxi-frontend-gnome.exe] Frontend.ShowException(parent = (null), ex = System.NullReferenceException) 2011-10-25 22:21:31,792 [Main] ERROR Smuxi.Frontend.Gnome.Frontend - ShowException(): Exception: System.NullReferenceException: Object reference not set to an instance of an object at Smuxi.Frontend.Gnome.ChatView.OnMessageTextViewMessageAdded (System.Object sender, Smuxi.Frontend.Gnome.MessageTextViewMessageAddedEventArgs e) e) [0x00075] [0x00075] /home/mix/Code/smuxi/src/Frontend-GNOME/Views/Chats/ChatView.cs:587 at Smuxi.Frontend.Gnome.MessageTextView.AddMessage (Smuxi.Engine.MessageModel msg, Boolean addLinebreak) [0x00505] in /home/mix/Code/smuxi/src/Frontend-GNOME/Views/MessageTextView.cs:343 at Smuxi.Frontend.Gnome.MessageTextView.AddMessage (Smuxi.Engine.MessageModel msg) [0x00000] in /home/mix/Code/smuxi/src/Frontend-GNOME/Views/MessageTextView.cs:174 at Smuxi.Frontend.Gnome.ChatView.AddMessage (Smuxi.Engine.MessageModel msg) [0x00000] in /home/mix/Code/smuxi/src/Frontend-GNOME/Views/Chats/ChatView.cs:501 at Smuxi.Frontend.Gnome.ChatView.Populate () [0x0008e] in /home/mix/Code/smuxi/src/Frontend-GNOME/Views/Chats/ChatView.cs:478 at Smuxi.Frontend.Gnome.ChatViewManager+<OnChatSynced>c\_\_AnonStorey18.<>m\_25 () [0x0003a] in /home/mix/Code/smuxi/src/Frontend-GNOME/ChatViewManager.cs:248

at GLib.Idle+IdleProxy.Handler () [0x00000] in <filename unknown>:0

</pre>

it happens when I'm closing a non-synced tab

#### **10/25/2011 10:21 PM - Mirco Bauer**

- Category set to Frontend GNOME

- Target version set to 0.8.9

#### **12/22/2011 07:13 AM - Mirco Bauer**

- Assigned to set to Mirco Bauer
- Complexity set to Low
- Found in Version set to 0.8

# **12/22/2011 07:15 AM - Mirco Bauer**

- Status changed from New to Closed

- % Done changed from 0 to 100

Applied in changeset commit:"e7e2cb86f92b248e7c501d61d463b9b54367e29c".